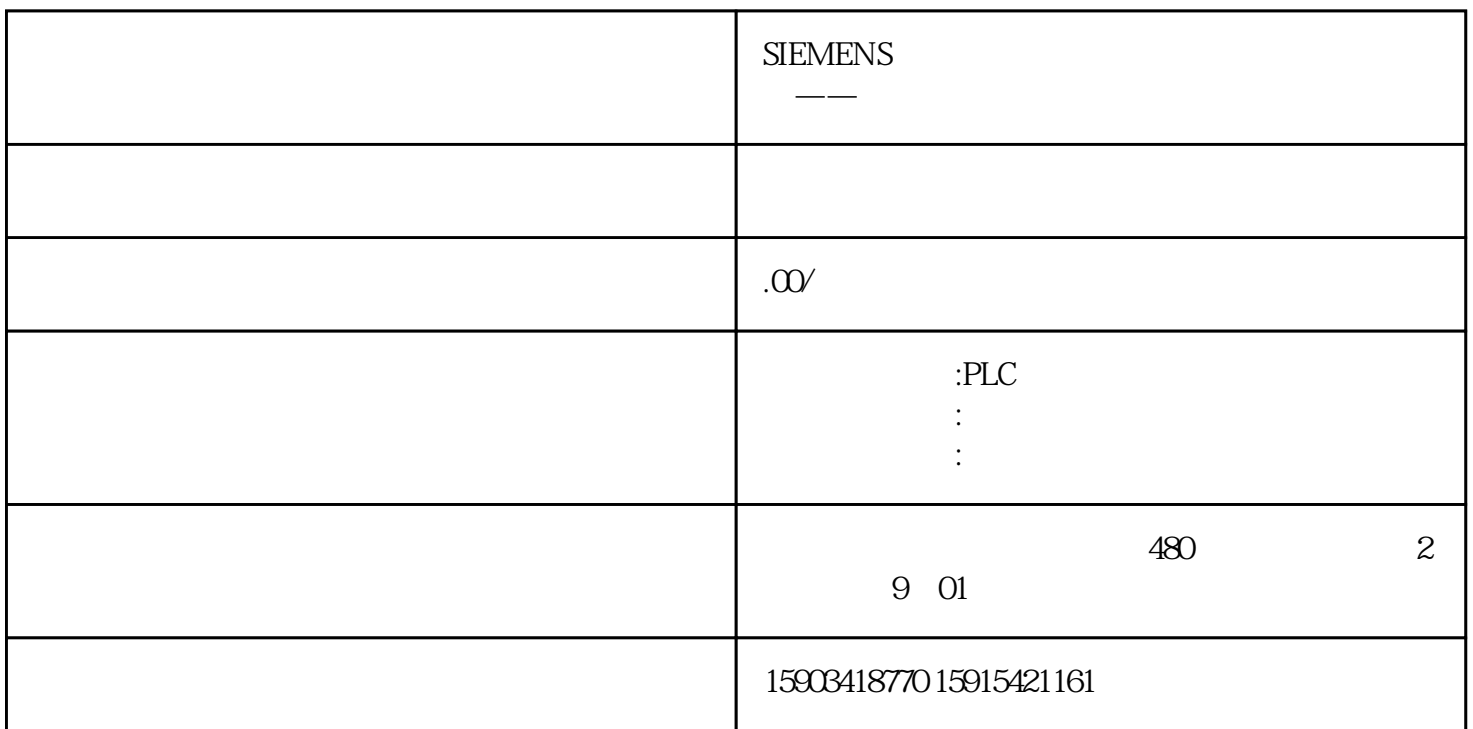

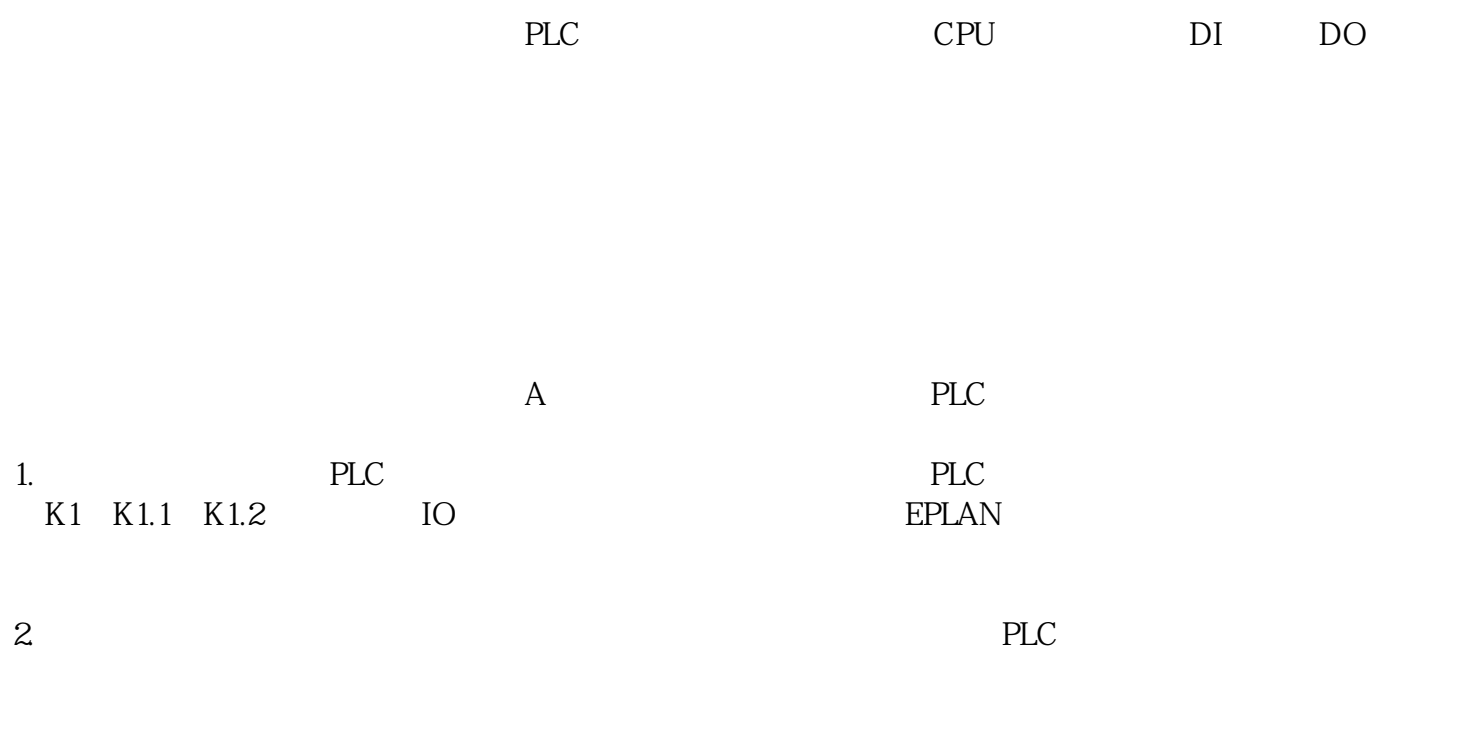

 $EPLAN$ 

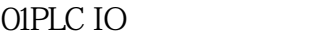

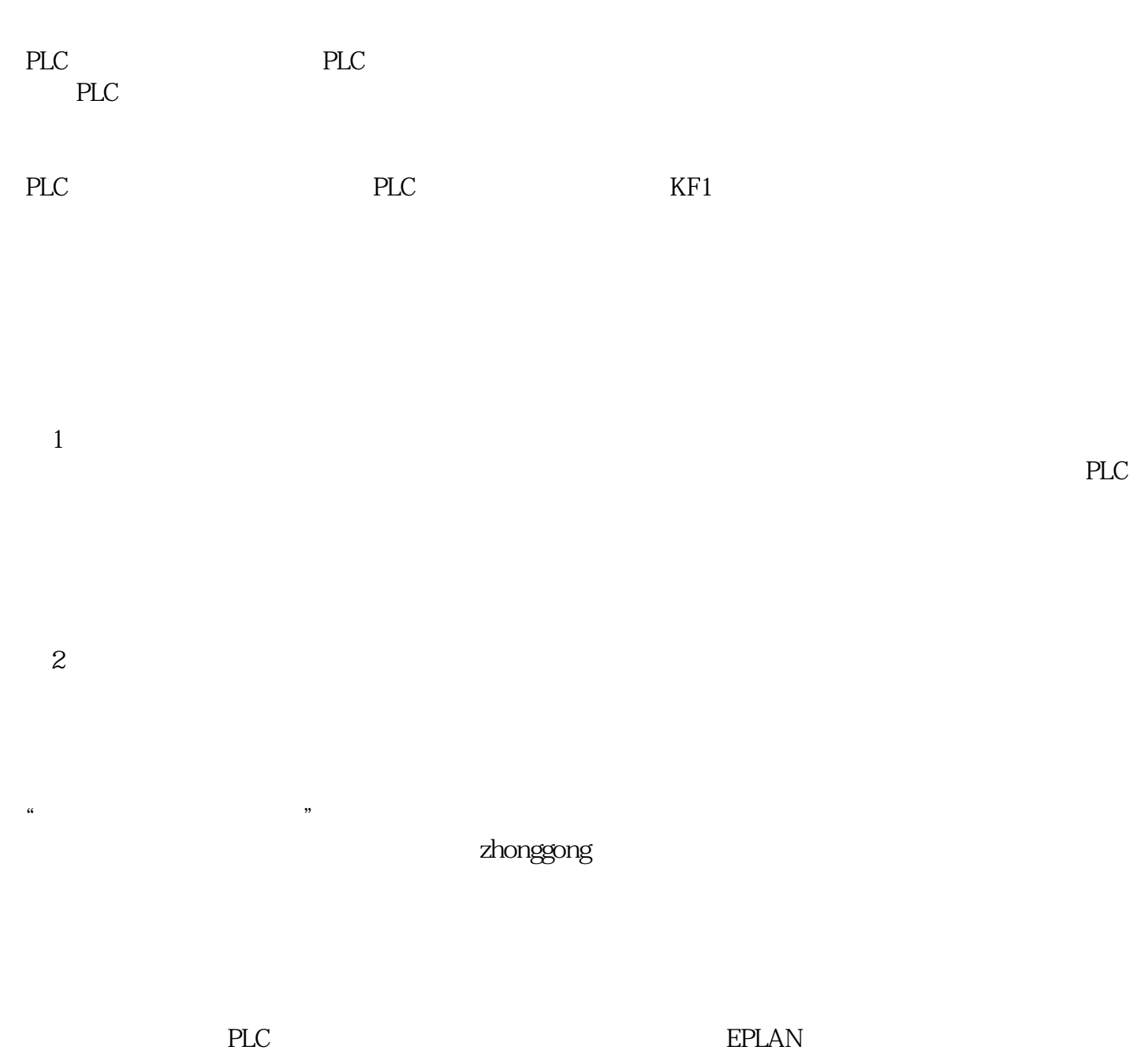

 $I$ O

这样就可将表格中提前规划好的PLC地址以及对应的功能文本快速且准确的输入到项目中去,极大地提